<span id="page-0-3"></span><span id="page-0-2"></span><span id="page-0-1"></span><span id="page-0-0"></span>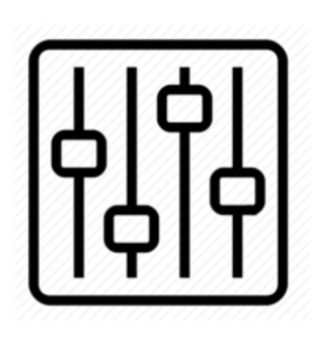

http://wiki.homerecz.com

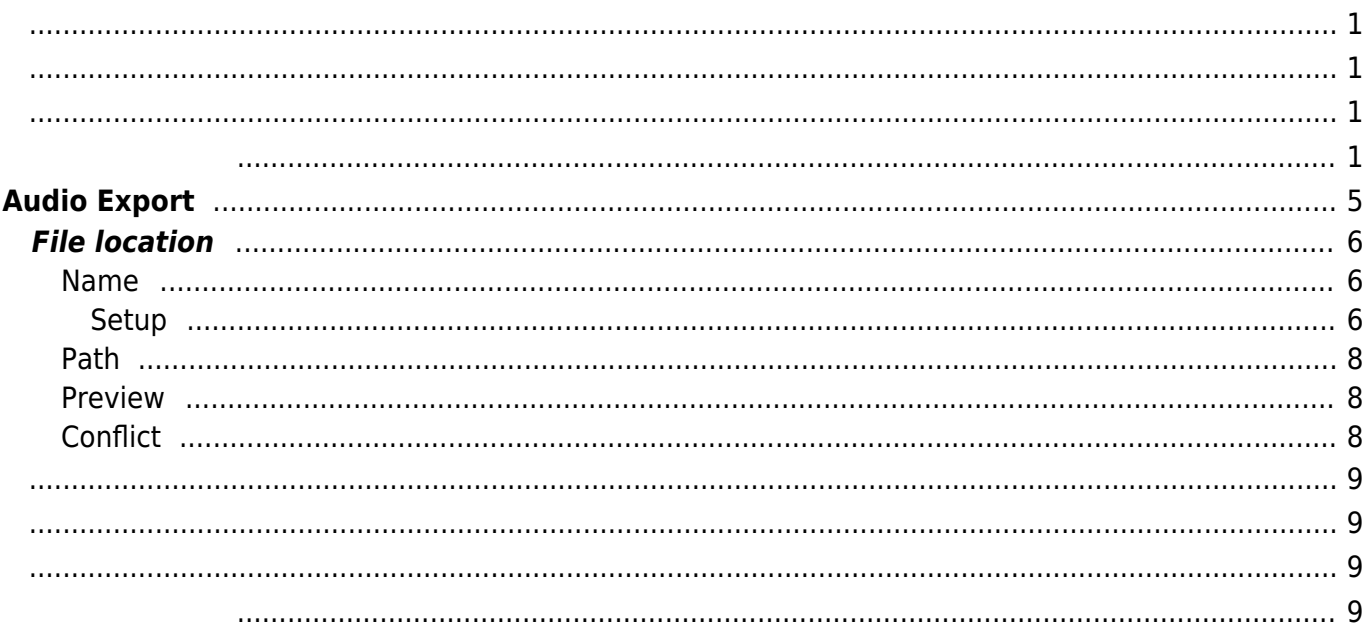

https://wiki.homerecz.com/ 4/9

# <span id="page-4-0"></span>**Audio Export**

프로젝트를 [오디오](https://wiki.homerecz.com/doku.php/%EC%9D%8C%ED%96%A5/start) 파일로 렌더링하는 작업.

#### [Cubase](https://wiki.homerecz.com/doku.php/%EC%9D%8C%ED%96%A5/daw/cubase/start) 프로젝트 내부에서 [오디오](https://wiki.homerecz.com/doku.php/%EC%9D%8C%ED%96%A5/start)의 형태로 존재하는 [트랙들](https://wiki.homerecz.com/doku.php/%EC%9D%8C%ED%96%A5/hardware/recorder/track)을 [오디오](https://wiki.homerecz.com/doku.php/%EC%9D%8C%ED%96%A5/start) 파일로 렌더링하여 만들 수 있다.

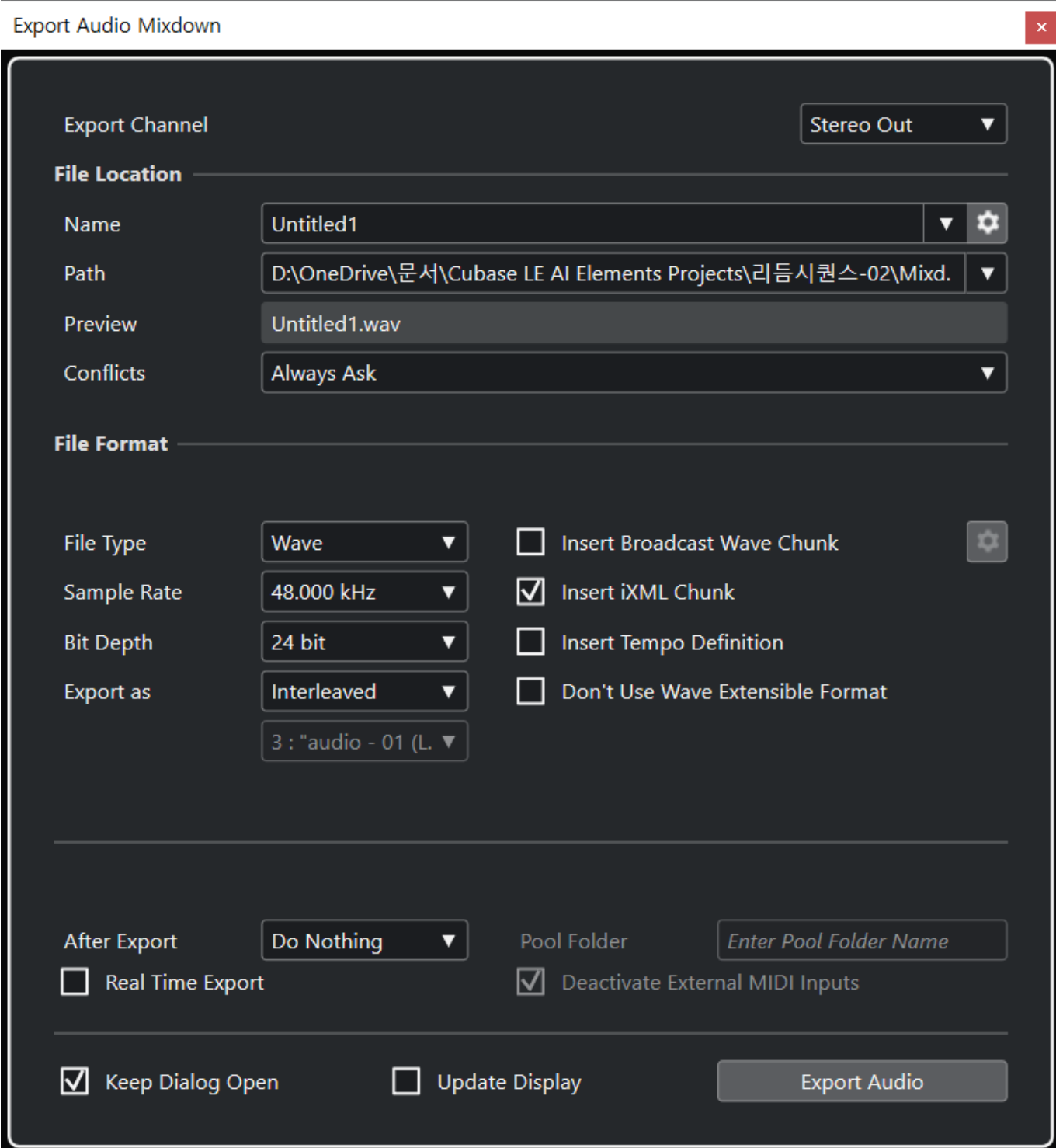

### **File location**

### <span id="page-5-1"></span>**Name**

[오디오](https://wiki.homerecz.com/doku.php/%EC%9D%8C%ED%96%A5/start) 파일 이름을 정합니다.

[오디오](https://wiki.homerecz.com/doku.php/%EC%9D%8C%ED%96%A5/start) 파일로 저장될 위치와 [오디오](https://wiki.homerecz.com/doku.php/%EC%9D%8C%ED%96%A5/start) 파일의 이름을 정합니다.

- Set to project name : [Cubase](https://wiki.homerecz.com/doku.php/%EC%9D%8C%ED%96%A5/daw/cubase/start)
- Auto update name :

립니다.

#### <span id="page-5-2"></span>**Setup**

다.

Naming Scheme

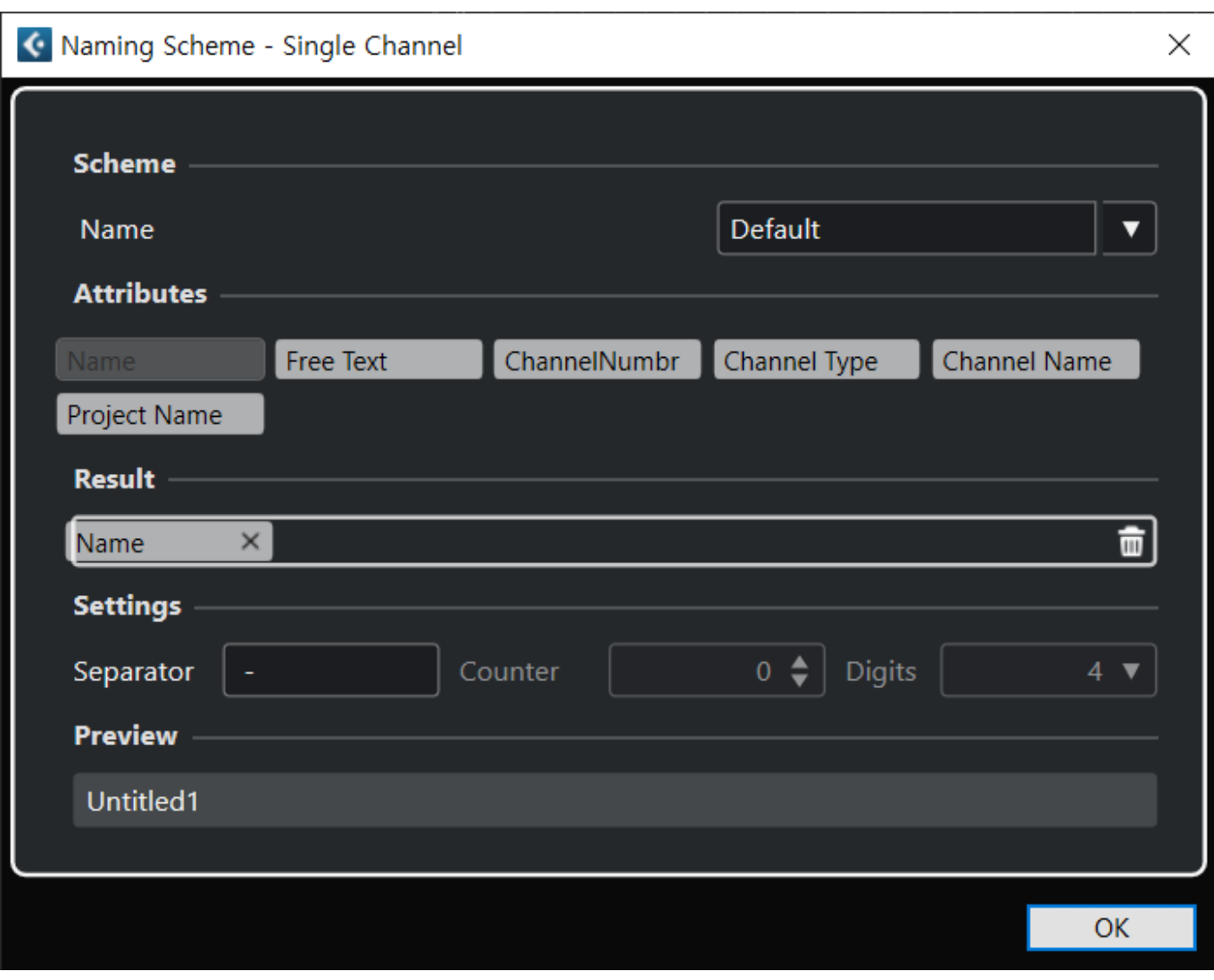

<span id="page-5-0"></span>• Name : Name

 $\bullet$  Free text : Naming scheme

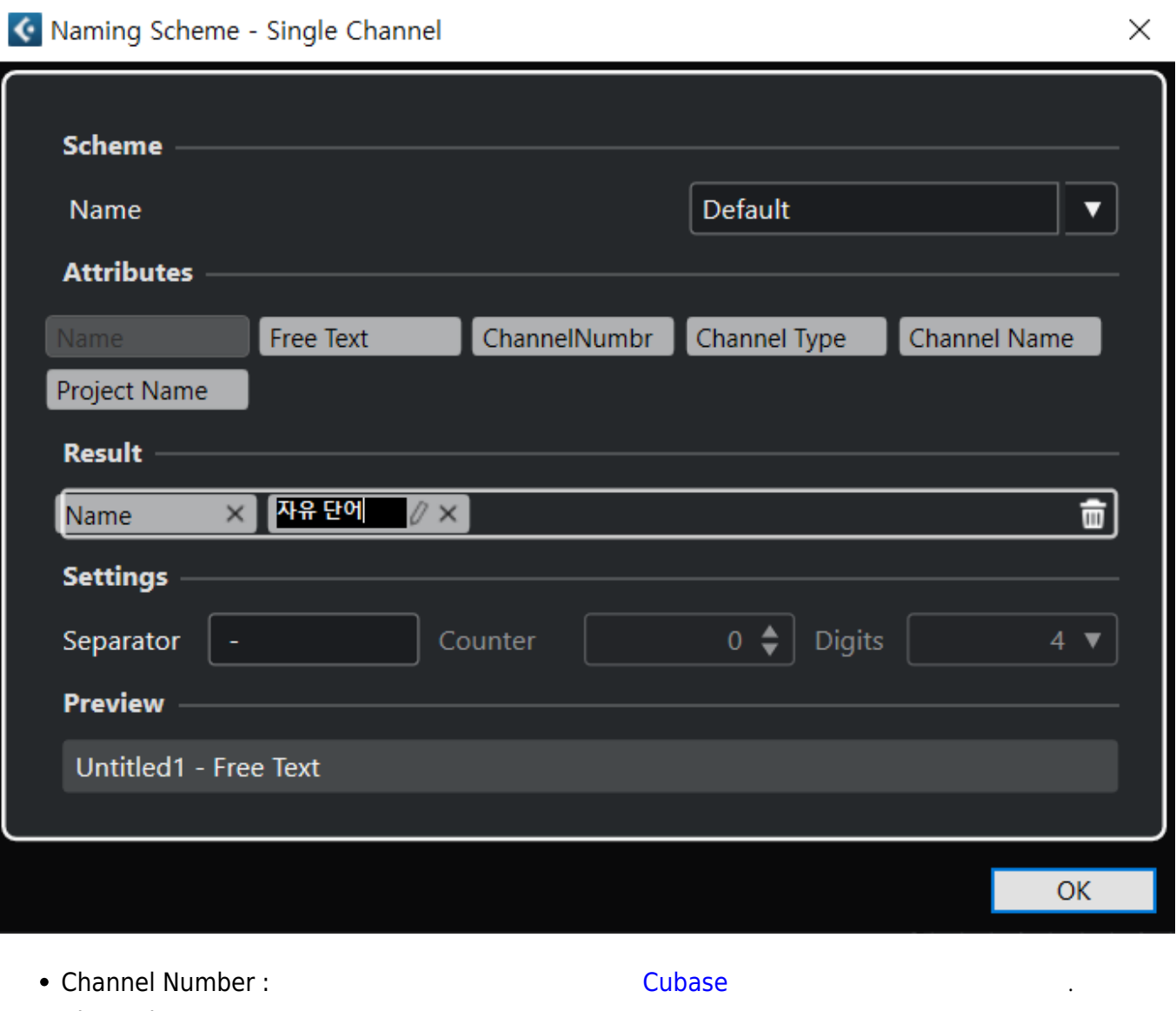

- Channel Type : Input, Output, [Mono,](https://wiki.homerecz.com/doku.php/%EC%9D%8C%ED%96%A5/audio_format/mono) [Stereo](https://wiki.homerecz.com/doku.php/%EC%9D%8C%ED%96%A5/audio_format/stereo) Type
- Channel name :  $Cubase$
- Project name :  $\qquad \qquad \text{Cubase}$  $\qquad \qquad \text{Cubase}$  $\qquad \qquad \text{Cubase}$
- Seperator :

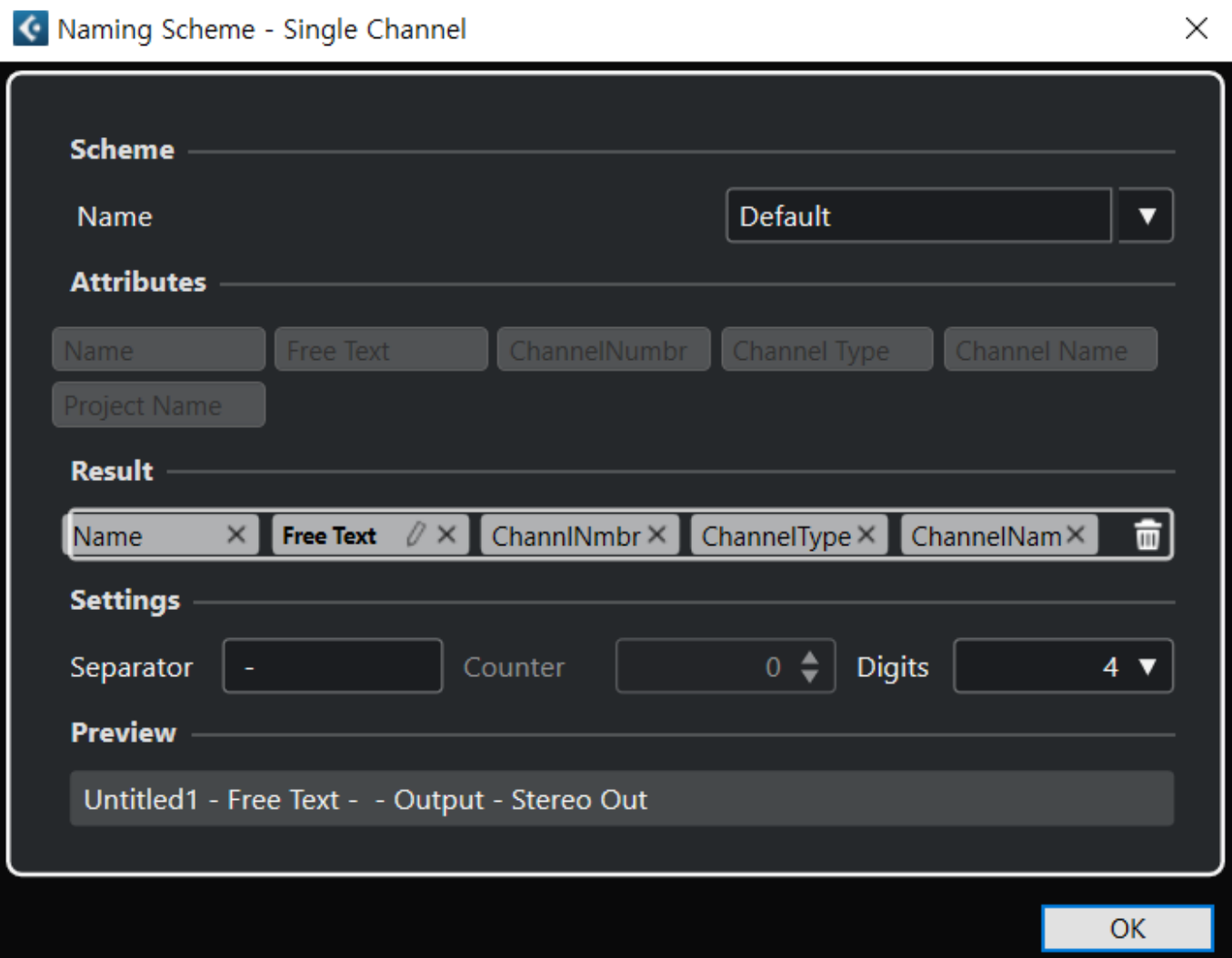

### <span id="page-7-0"></span>**Path**

### <span id="page-7-1"></span>**Preview**

[오디오](https://wiki.homerecz.com/doku.php/%EC%9D%8C%ED%96%A5/start) 파일이 저장될 위치를 정합니다.

저장 의원 [오디오](https://wiki.homerecz.com/doku.php/%EC%9D%8C%ED%96%A5/start) 파일의 이름을 미리보여 주시는 미리보여 대

## <span id="page-7-2"></span>**Conflict**

자장은 [오디오](https://wiki.homerecz.com/doku.php/%EC%9D%8C%ED%96%A5/start) 파일의 동일한 이름의 파일의 동일한 이름의 파일이 이뤄졌다.

<span id="page-8-3"></span><span id="page-8-2"></span><span id="page-8-1"></span><span id="page-8-0"></span>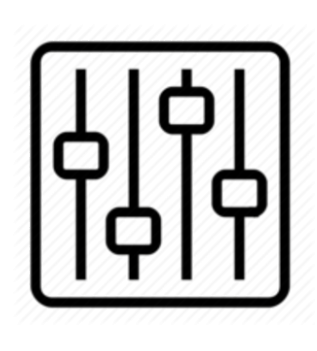

http://wiki.homerecz.com

From: <https://wiki.homerecz.com/>-

Last update: **2024/02/21**

: (admin@homerecz.com)